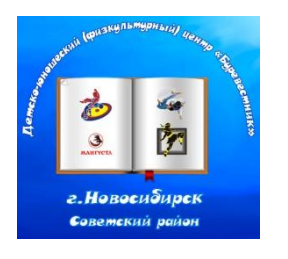

**муниципальное бюджетное учреждение дополнительного образования города Новосибирска «Детско-юношеский (физкультурный) центр «Буревестник»**

630056 Новосибирская обл., г. Новосибирск, Софийская-1А, тел/факс: (383) 306-48-65; сайт: dussh14nsk.edusite.ru

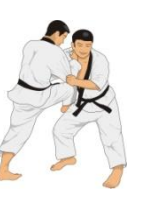

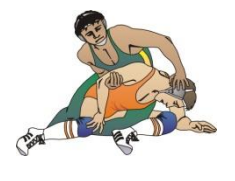

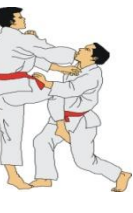

Методическая разработка при дистанционном обучении: **« КАК ПРОВЕСТИ ЛЕКЦИЮ ИЛИ СЕМИНАР»** муниципального бюджетного учреждения дополнительного образования Детско-юношеского (физкультурного) центра «Буревестник»

> Автор-составитель: Малышенко Оксана Кимовна, инструктор – методист, первой квалификационной категории

г. Новосибирск 2020 г.

## **ПРОВЕСТИ ЛЕКЦИЮ ИЛИ СЕМИНАР**

Вы можете проводить лекции и семинары в онлайн-формате с помощью различных веб-инструментов. Большинство позволяют также записывать лекции и работать в группах.

Чтобы не было проблем с восприятием материала с разных устройств, убедитесь, что транслируемая Вами текстовая и графическая информация будет считываться с телефона.

У тенера -преподавателя могут возникнуть трудности с интернет-связью во время проведения лекции в формате видеоконференции, поэтому трансляцию рекомендуется записать, тогда будет возможность предоставить доступ к этим материалам: материалы вы можете загрузить на Youtube [\(инструкция по](https://drive.google.com/file/d/1uthySKu91fvVfbxuBb_c2B-tgJh3fB8o/view?usp=sharing)  [размещению\)](https://drive.google.com/file/d/1uthySKu91fvVfbxuBb_c2B-tgJh3fB8o/view?usp=sharing) и в LMS (инструкции по размещению в LMS [видео](https://drive.google.com/file/d/1Qc9rhkFN0kaUdxuttFnS9hbXf8yE1oG_/view?usp=sharing)[,текстовых](https://drive.google.com/file/d/1QYqgd_3uWqezfDUIL4IarUQ9kroYKa6c/view?usp=sharing) и [pdf-файлов\)](https://drive.google.com/file/d/19yfnQVexct81nmwxM2CjrX6b4fw9oxZG/view?usp=sharing).

[Zoom](https://zoom.us/) – видеоконференции с обменом сообщениями и контентом в реальном времени. Мы подготовили для вас [инструкцию](https://drive.google.com/file/d/1yuES2G5HsrMgZCS5F8NLr_psVN26BKnC/view?usp=sharing) и [скринкаст.](https://yadi.sk/i/CyB3e_5ogODsOg)

[Webinar](https://webinar.ru/) – видеоконференции с обменом сообщениями и контентом в реальном времени. Сервис доступен как на сайте, так и в виде приложений на iOS и Android. Мы подготовили для вас [инструкцию](https://drive.google.com/file/d/16gnWa1ZE0_Fcw3N4vtH9uqHryHi04pYJ/view?usp=sharing) и [скринкаст.](https://yadi.sk/i/7Au2UrkXIBvusw)

[Microsoft Teams](https://products.office.com/ru-ru/microsoft-teams/group-chat-software?market=ru) – видео и аудиозвонки, возможность демонстрировать экран, работа в групповых чатах (до 300 пользователей в бесплатной версии программы), обмен файлами, веб-версии Word, Excel и PowerPoint. Мы подготовили для вас [инструкцию](https://drive.google.com/file/d/1-jlivU_8oZrViYvaU7l4aZ5LcCsmef6l/view?usp=sharing) и [скринкаст.](https://yadi.sk/i/k-qXU3hlRXjGhg)

[Skype](https://www.skype.com/ru/) – инструмент для видео- и аудиозвонков. В групповых звонках могут участвовать от 3 до 50 человек. Также есть следующие ограничения: не более 100 часов групповой видеосвязи в месяц, не более 10 часов в день и не более 4 часов на каждый групповой видеозвонок. Возможна запись звонков.

[Cisco Webex](https://www.cisco.com/c/ru_ru/products/conferencing/index.html?dtid=pseggl000183&oid=0&ccid=cc000703&gclid=Cj0KCQjwx7zzBRCcARIsABPRscPnswMr1cF2uSuOpYrsh3tguZYh5AILu4VIeLy4u83SClbHZGF_XNUaAgz3EALw_wcB&gclsrc=aw.ds) – многоплатформенная онлайн-служба, которая позволяет воспитанникам, преподавателям и сотрудникам встречаться с помощью конференц-связи и совместного использования экрана. Встречи с участием до 1000 человек, возможность сохранять записи сеансов в облаке или на локальном устройстве. Приложение Cisco Webex Teams на iOS и Андроид подходит для групповой работы и дополняет систему веб-конференций Cisco Webex.